#### Outline:

- Heat equation and discretization
- OpenMP and MPI for iterative methods
- Jacobi, Gauss-Seidel, SOR

Notes and Sample codes:

- [Class notes: Linear algebra software](http://faculty.washington.edu/rjl/classes/am583s2013/notes/linalg.html)
- [\\$UWHPSC/codes/openmp/jacobi1d\\_omp1.f90](http://faculty.washington.edu/rjl/classes/am583s2013/notes/jacobi1d_omp1.html)
- [\\$UWHPSC/codes/openmp/jacobi1d\\_omp2.f90](http://faculty.washington.edu/rjl/classes/am583s2013/notes/jacobi1d_omp2.html)
- <span id="page-0-0"></span>• [\\$UWHPSC/codes/mpi/jacobi1d\\_mpi.f90](http://faculty.washington.edu/rjl/classes/am583s2013/notes/jacobi1d_mpi.html)

### Steady state diffusion

If  $f(x, t) = f(x)$  does not depend on time and if the boundary conditions don't depend on time, then  $u(x, t)$  will converge towards steady state distribution satisfying

$$
0 = Du_{xx}(x) + f(x)
$$

(by setting  $u_t = 0.$ )

This is now an ordinary differential equation (ODE) for  $u(x)$ .

If  $f(x, t) = f(x)$  does not depend on time and if the boundary conditions don't depend on time, then  $u(x, t)$  will converge towards steady state distribution satisfying

$$
0 = Du_{xx}(x) + f(x)
$$

(by setting  $u_t = 0.$ )

This is now an ordinary differential equation (ODE) for  $u(x)$ . We can solve this on an interval, say  $0 \leq x \leq 1$  with

Boundary conditions:

$$
u(0) = \alpha, \qquad u(1) = \beta.
$$

### Finite difference method

$$
U_i \approx u(x_i)
$$
  

$$
u_x(x_{i+1/2}) \approx \frac{U_{i+1} - U_i}{\Delta x}
$$
  

$$
u_x(x_{i-1/2}) \approx \frac{U_i - U_{i-1}}{\Delta x}
$$

### Finite difference method

$$
U_i \approx u(x_i)
$$
  
\n
$$
u_x(x_{i+1/2}) \approx \frac{U_{i+1} - U_i}{\Delta x}
$$
  
\n
$$
u_x(x_{i-1/2}) \approx \frac{U_i - U_{i-1}}{\Delta x}
$$

So we can approximate second derivative at  $x_i$  by:

$$
u_{xx}(x_i) \approx \frac{1}{\Delta x} \left( \frac{U_{i+1} - U_i}{\Delta x} - \frac{U_i - U_{i-1}}{\Delta x} \right)
$$

$$
= \frac{1}{\Delta x^2} (U_{i-1} - 2U_i + U_{i+1})
$$

### Finite difference method

$$
U_i \approx u(x_i)
$$
  
\n
$$
u_x(x_{i+1/2}) \approx \frac{U_{i+1} - U_i}{\Delta x}
$$
  
\n
$$
u_x(x_{i-1/2}) \approx \frac{U_i - U_{i-1}}{\Delta x}
$$

So we can approximate second derivative at  $x_i$  by:

$$
u_{xx}(x_i) \approx \frac{1}{\Delta x} \left( \frac{U_{i+1} - U_i}{\Delta x} - \frac{U_i - U_{i-1}}{\Delta x} \right)
$$

$$
= \frac{1}{\Delta x^2} (U_{i-1} - 2U_i + U_{i+1})
$$

This gives coupled system of  $n$  linear equations:

$$
\frac{1}{\Delta x^2} (U_{i-1} - 2U_i + U_{i+1}) = -f(x_i)
$$

for  $i = 1, 2, \ldots, n$ . With  $U_0 = \alpha$  and  $U_{n+1} = \beta$ .

Coupled system of  $n$  linear equations:

$$
(U_{i-1} - 2U_i + U_{i+1}) = -\Delta x^2 f(x_i)
$$

for  $i = 1, 2, \ldots, n$ . With  $U_0 = \alpha$  and  $U_{n+1} = \beta$ .

Iterative method starts with initial guess  $U^{[0]}$  to solution and then improves  $U^{[k]}$  to get  $U^{[k+1]}$  for  $k=0,\;1,\;\ldots\;$ 

Note: Generally does not involve modifying matrix A.

Do not have to store matrix A at all, only know about stencil.

$$
(U_{i-1} - 2U_i + U_{i+1}) = -\Delta x^2 f(x_i)
$$

Solve for  $U_i$ :

$$
U_i = \frac{1}{2} (U_{i-1} + U_{i+1} + \Delta x^2 f(x_i)).
$$

Note: With no heat source,  $f(x) = 0$ ,

the temperature at each point is average of neighbors.

$$
(U_{i-1} - 2U_i + U_{i+1}) = -\Delta x^2 f(x_i)
$$

Solve for  $U_i$ :

$$
U_i = \frac{1}{2} \left( U_{i-1} + U_{i+1} + \Delta x^2 f(x_i) \right).
$$

Note: With no heat source,  $f(x) = 0$ , the temperature at each point is average of neighbors. Suppose  $U^{[k]}$  is a approximation to solution. Set

$$
U_i^{[k+1]} = \frac{1}{2}\left(U_{i-1}^{[k]}+U_{i+1}^{[k]}+\Delta x^2 f(x_i)\right) \ \ \text{for } i=1, \ 2, \ \ldots, \ n.
$$

Repeat for  $k = 0, 1, 2, \ldots$  until convergence.

Can be shown to converge (eventually... very slow!)

```
uold = u ! starting values before updating
do iter=1,maxiter
    dumax = 0. d0do i=1,n
      u(i) = 0.5d0*(uold(i-1) + uold(i+1) + dx**2*f(i))dumax = max(dumax, abs(u(i)-uolid(i)))enddo
    ! check for convergence:
    if (dumax .lt. tol) exit
    uold = u ! for next iteration
    enddo
```
Note: we must use old value at  $i - 1$  for Jacobi.

```
Otherwise we get the Gauss-Seidel method.
      u(i) = 0.5d0*(u(i-1) + u(i+1) + dx**2*f(i))
```

```
uold = u ! starting values before updating
do iter=1,maxiter
    dumax = 0. d0do i=1,n
      u(i) = 0.5d0*(uold(i-1) + uold(i+1) + dx**2*f(i))dumax = max(dumax, abs(u(i)-uolid(i)))enddo
    ! check for convergence:
    if (dumax .lt. tol) exit
    uold = u ! for next iteration
    enddo
```
Note: we must use old value at  $i - 1$  for Jacobi.

```
Otherwise we get the Gauss-Seidel method.
       u(i) = 0.5d0*(u(i-1) + u(i+1) + dx**2*f(i))This actually converges faster!
```
General Approach:

- Fork threads only once at start of program.
- Each thread is responsible for some portion of the arrays, from  $i=1$  start to  $i=1$ end.
- Each iteration, must copy u to uold, update u, check for convergence.
- Convergence check requires coordination between threads to get global dumax.
- Print out final result after leaving parallel block

See code in the repository or the notes: [\\$UWHPSC/codes/openmp/jacobi1d\\_omp2.f90](http://faculty.washington.edu/rjl/classes/am583s2013/notes/jacobi1d_omp2.html)

### Jacobi with MPI

Each process is responsible for some portion of the arrays, from i=istart to i=iend.

No shared memory: each process only has part of array.

### Updating formula:

 $u(i) = 0.5d0*(uold(i-1) + uold(i+1) + dx**2*f(i))$ Need to exchange values at boundaries:

> 5 6

Updating at  $i=$  istart requires uold (istart-1) Updating at  $i$ =iend requires uold (istart+1)

Example with  $n = 9$  interior points (plus boundaries):

**Process 0 has** istart =  $1$ , iend =  $5$ **Process 1 has** istart =  $6$ , iend = 9 1 2 3 4 5  $\Omega$ 6

8 q 10

## Jacobi with MPI — Sending to neighbors

```
call mpi comm rank(MPI COMM WORLD, me, ierr)
...
do iter = 1, maxiter
      u \circ \mathrm{Id} = uif (me > 0) then
            ! Send left endpoint value to "left"
            call mpi_isend(uold(istart), 1, MPI_DOUBLE_PRECI<br>me - 1, 1, MPI_COMM_WORLD, req1, ierr)
         end if
      if (me < ntasks-1) then
            ! Send right endpoint value to "right"<br>call mpi_isend(uold(iend), 1, MPI_DOUBLE_PRECISI<br>me + 1, 2, MPI_COMM_WORLD, req2, ierr)
         end if
      end do
```
Note: Non-blocking mpi isend is used,

Different tags (1 and 2) for left-going, right-going messages.

## Jacobi with MPI — Receiving from neighbors

Note: uold(istart) from me+1 goes into uold(iend+1): uold(iend) from  $me-1$  goes into uold(istart-1):

```
do iter = 1, maxiter
     ! mpi send's from previous slide
     if (me < ntasks-1) then
          ! Receive right endpoint value<br>call mpi_recv(uold(iend+1), 1, MPI_DOUBLE_PRECIS
               me^+ \overline{1}, 1, MPI COMM WORLD, mpistatus, ierr)
       end if
     if (me > 0) then
          ! Receive left endpoint value
          call mpi_recv(uold(istart-1), 1, MPI_DOUBLE_PREC
               me^{-1}, 2, MPI COMM_WORLD, mpistatus, ierr)
       end if
     ! Apply Jacobi iteration on my section of array
     do i = i start, iend<br>
u(i) = 0.5d0*(uold(i-1) + uold(i+1) + dx**2*f(i)<br>
dumax_task = max(dumax_task, abs(u(i) - uold(i))
          end do
     end do
```
Other issues:

- Convergence check requires coordination between processes to get global dumax. Use MPI\_ALLREDUCE so all process check same value.
- Part of final result must be printed by each process (into common file  $heatsoln.txt$ ), in proper order.

See code in the repository or the notes: [\\$UWHPSC/codes/mpi/jacobi1d\\_mpi.f90](http://faculty.washington.edu/rjl/classes/am583s2013/notes/jacobi1d_mpi.html)

### Jacobi with MPI — Writing solution in order

Want to write table of values  $x(i)$ ,  $u(i)$  in heatsoln.txt.

Need them to be in proper order, so Process 0 must write to this file first, then Process 1, etc.

### Jacobi with MPI — Writing solution in order

Want to write table of values  $x(i)$ ,  $u(i)$  in heatsoln, txt.

Need them to be in proper order, so Process 0 must write to this file first, then Process 1, etc.

Approach:

Each process me waits for a message from  $me-1$  indicating that it has finished writing its part. (Contents not important.)

Each process must open the file (without clobbering values already there), write to it, then close the file.

## Jacobi with MPI — Writing solution in order

Want to write table of values  $x(i)$ ,  $u(i)$  in heatsoln.txt.

Need them to be in proper order, so Process 0 must write to this file first, then Process 1, etc.

#### Approach:

Each process me waits for a message from  $me-1$  indicating that it has finished writing its part. (Contents not important.)

Each process must open the file (without clobbering values already there), write to it, then close the file.

Assumes all processes share a file system!

On cluster or supercomputer, need to either: send all results to single process for writing, or write distributed files that may need to be combined later (some visualization tools handle distributed data!)

# Jacobi in 2D

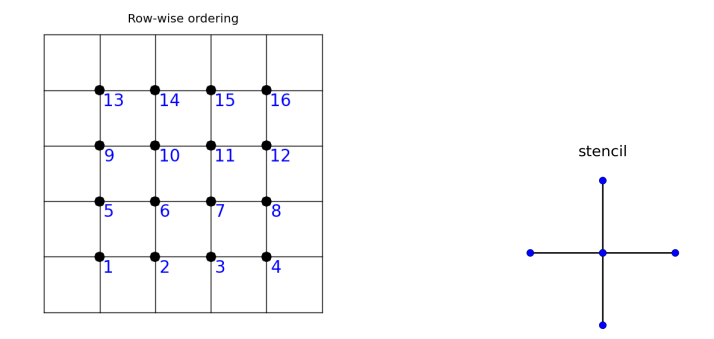

Updating point 7 for example  $(u_{32})$ :

$$
U_{32}^{[k+1]} = \frac{1}{4} (U_{22}^{[k]} + U_{42}^{[k]} + U_{21}^{[k]} + U_{41}^{[k]} + h^2 f_{32})
$$

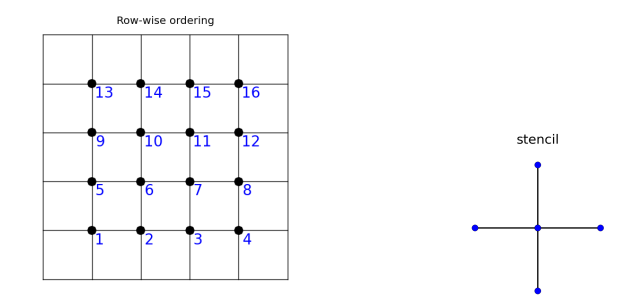

With two processes: Could partition unknown into Process 0 takes grid points 1–8 Process 1 takes grid points 9–16

#### Each time step:

Process 0 sends top boundary (5–8) to Process 1, Process 1 sends bottom boundary (9–12) to Process 0.

#### With more grid points and processes...

Could partition several different ways, e.g. with 4 processes:

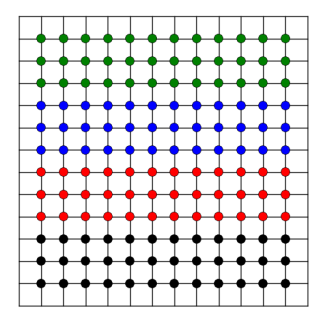

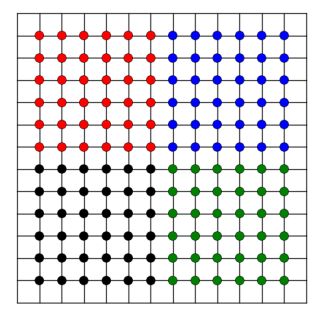

#### With more grid points and processes...

Could partition several different ways, e.g. with 4 processes:

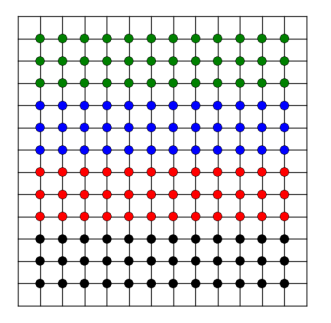

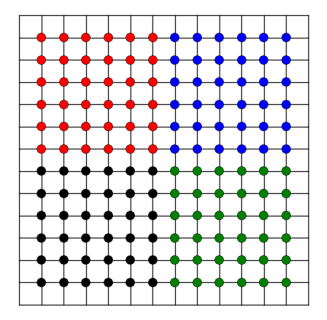

The partition on the right requires less communication.

With  $m^2$  processes on grid with  $n^2$  points:  $2(m^2-1)n$  boundary points on left,  $4(m-1)n$  boundary points on right.

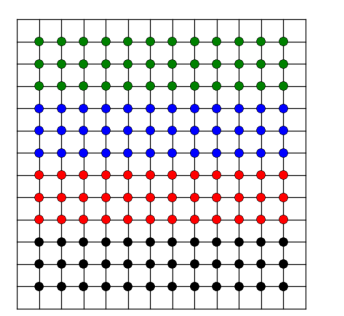

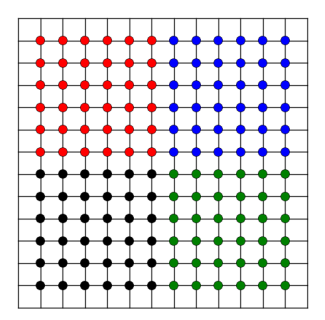

For partition on left: Natural to number processes 0,1,2,3 and pass boundary data from Process k to  $k \pm 1$ .

For  $m \times m$  array of processors as on right: How do we figure out the neighboring process numbers?

### Creating a communicator for Cartesian blocks

```
integer dims(2)
logical isperiodic(2), reorder
```

```
ndim = 2 \qquad ! 2d grid of processes
dims(1) = 4 ! for 4x6 grid of processes
dims(2) = 6isperiodic(1) = .false. ! periodic in x?
isperiodic(2) =  false. ! periodic in y?
reorder = .true. ! optimize ordering
```
call MPI\_CART\_CREATE(MPI\_COMM\_WORLD, ndim, & dims, isperiodic, reorder, comm2d, ierr)

Create communicator comm2d. See also:

[MPI\\_CART\\_CREATE,](http://www.mcs.anl.gov/research/projects/mpi/www/www3/MPI_Cart_create.html) [MPI\\_CART\\_SHIFT,](http://www.mcs.anl.gov/research/projects/mpi/www/www3/MPI_Cart_shift.html) [MPI\\_CART\\_COORDS.](http://www.mcs.anl.gov/research/projects/mpi/www/www3/MPI_Cart_coords.html)

### Gauss-Seidel iteration in Fortran

```
do iter=1,maxiter
      dumax = 0. d0do i=1,n
         u \circ \mathrm{Id}' = u(i)u(i) = 0.5d0*(u(i-1) + u(i+1) + dx**2*f(i))
dumax = max(dumax, abs(u(i)-uold))
         enddo
      ! check for convergence:
if (dumax .lt. tol) exit
      enddo
```
Note: Now  $u(i)$  depends on value of  $u(i-1)$  that has already been updated for previous i.

```
do iter=1,maxiter
     dumax = 0. d0do i=1,n
        u \circ \mathrm{Id}' = u(i)u(i) = 0.5d0*(u(i-1) + u(i+1) + dx**2*f(i))
dumax = max(dumax, abs(u(i)-uold))
        enddo
     ! check for convergence:
     if (dumax .lt. tol) exit
     enddo
```
Note: Now  $u(i)$  depends on value of  $u(i-1)$  that has already been updated for previous i.

Good news: This converges about twice as fast as Jacobi!

```
do iter=1,maxiter
      dumax = 0. d0do i=1,n
         u \circ \mathrm{Id}' = u(i)u(i) = 0.5d0*(u(i-1) + u(i+1) + dx**2*f(i))
dumax = max(dumax, abs(u(i)-uold))
         enddo
      ! check for convergence:
if (dumax .lt. tol) exit
      enddo
```
Note: Now  $u(i)$  depends on value of  $u(i-1)$  that has already been updated for previous i.

Good news: This converges about twice as fast as Jacobi!

But... loop carried dependence! Cannot parallelize so easily.

### Red-black ordering

We are free to write equations of linear system in any order... reordering rows of coefficient matrix, right hand side.

Can also number unknowns of linear system in any order... reordering elements of solution vector.

### Red-black ordering

We are free to write equations of linear system in any order... reordering rows of coefficient matrix, right hand side.

Can also number unknowns of linear system in any order... reordering elements of solution vector.

Red-black ordering: Iterate through points with odd index first  $(i = 1, 3, 5, ...)$  and then even index points  $(i = 2, 4, 6, ...)$ .

Then all black points can be updated in any order, all red points can then be updated in any order.

Same asymptotic convergence rate as natural ordering.

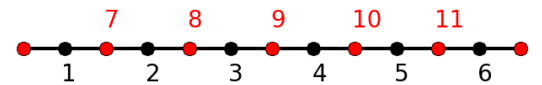

```
do iter=1,maxiter
    dumax' = 0. d0! UPDATE ODD INDEX POINTS:
    !$omp parallel do reduction(max : dumax) &
    !$omp private(uold)
do i=1,n,2
        u \circ id = u(i)u(i) = 0.5d0*(u(i-1) + u(i+1) + dx*2*f(i))dumax = max(dumax, abs(u(i)-uold))
        enddo
    ! UPDATE EVEN INDEX POINTS:
    !$omp parallel do reduction(max : dumax) &
    !$omp private(uold)
    do i=2, n, 2u \circ \mathrm{Id} = u(i)u(i) = 0.5d0*(u(i-1) + u(i+1) + dx*2*f(i))dumax = max(dumax, abs(u(i)-uold))enddo
    ! check for convergence:
    if (dumax .lt. tol) exit
    enddo
```
If 
$$
\Delta x = \Delta y = h
$$
:  
\n
$$
\frac{1}{h^2} (U_{i-1,j} + U_{i+1,j} + U_{i,j-1} + U_{i,j+1} - 4U_{i,j}) = -f(x_i, y_j).
$$

#### Solve for  $U_{i,j}$  and iterate:

$$
u_{i,j}^{[k+1]} = \frac{1}{4} (u_{i-1,j}^{[k+1]} + u_{i+1,j}^{[k]} + u_{i,j-1}^{[k+1]} + u_{i,j+1}^{[k]} - h^2 f_{i,j})
$$

Again no need for matrix A.

If 
$$
\Delta x = \Delta y = h
$$
:  
\n
$$
\frac{1}{h^2} (U_{i-1,j} + U_{i+1,j} + U_{i,j-1} + U_{i,j+1} - 4U_{i,j}) = -f(x_i, y_j).
$$

#### Solve for  $U_{i,j}$  and iterate:

$$
u_{i,j}^{[k+1]} = \frac{1}{4} (u_{i-1,j}^{[k+1]} + u_{i+1,j}^{[k]} + u_{i,j-1}^{[k+1]} + u_{i,j+1}^{[k]} - h^2 f_{i,j})
$$

Again no need for matrix A.

Note: Above indices for old and new values assumes we iterate in the natural row-wise order.

# Gauss-Seidel in 2D

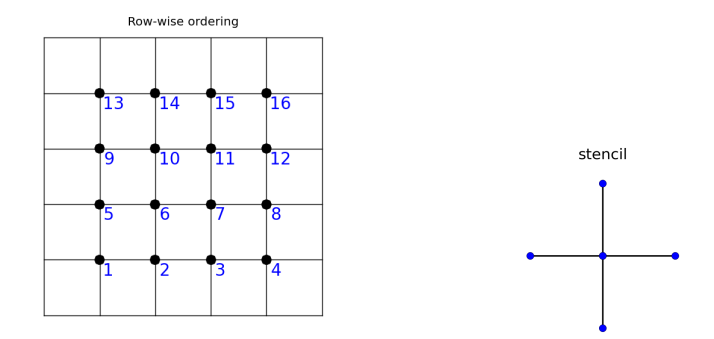

Updating point 7 for example  $(u_{32})$ :

Depends on new values at points 6 and 3, old values at points 7 and 10.

$$
U_{32}^{[k+1]} = \frac{1}{4} (U_{22}^{[k+1]} + U_{42}^{[k]} + U_{21}^{[k+1]} + U_{41}^{[k]} + h^2 f_{32})
$$

## Red-black ordering in 2D

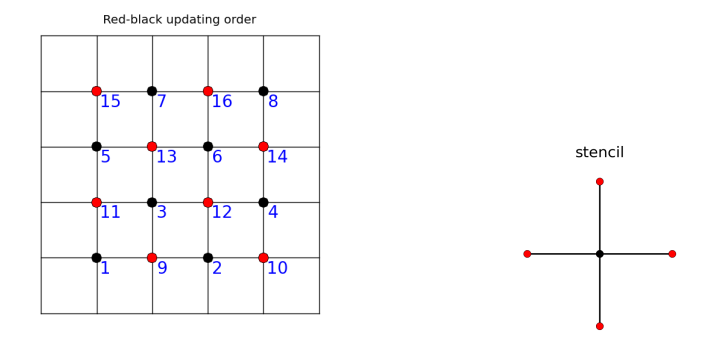

Again all black points can be updated in any order: New value depends only on red neighbors.

Then all red points can be updated in any order: New value depends only on black neighbors.

Gauss-Seidel move solution in right direction but not far enough in general.

Iterates "relax" towards solution.

Gauss-Seidel move solution in right direction but not far enough in general.

Iterates "relax" towards solution.

Successive Over-Relaxation (SOR):

Compute Gauss-Seidel approximation and then go further:

$$
U_i^* = \frac{1}{2} (U_{i-1}^{[k+1]} + U_{i+1}^{[k]} + \Delta x^2 f(x_i))
$$
  

$$
U_i^{[k+1]} = U_i^{[k]} + \omega (U_i^* - U_i^{[k]})
$$

where  $1 < \omega < 2$ .

Gauss-Seidel move solution in right direction but not far enough in general.

Iterates "relax" towards solution.

Successive Over-Relaxation (SOR):

Compute Gauss-Seidel approximation and then go further:

$$
U_i^* = \frac{1}{2} (U_{i-1}^{[k+1]} + U_{i+1}^{[k]} + \Delta x^2 f(x_i))
$$
  

$$
U_i^{[k+1]} = U_i^{[k]} + \omega (U_i^* - U_i^{[k]})
$$

where  $1 < \omega < 2$ .

Optimal omega (For this problem):  $\omega = 2 - 2\pi \Delta x$ .

### Convergence rates

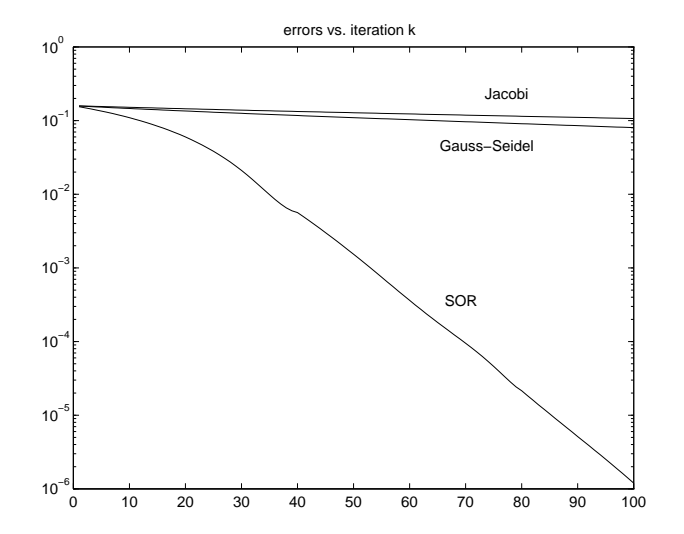

### Red-Black SOR in 1D

```
do iter=1,maxiter
    dumax' = 0. d0! UPDATE ODD INDEX POINTS:
     !$omp parallel do reduction(max : dumax) &
     !$omp private(uold, ustar)
    do i=1,n,2u \circ \mathrm{Id} = u(i)ustar = 0.5d0*(u(i-1) + u(i+1) + dx**2*f(i))<br>
u(i) = uold + \omega*(ustar-uold)dumax = max(dumax, abs(u(i)-uold))enddo
     ! UPDATE EVEN INDEX POINTS:
     !$omp parallel do reduction(max : dumax) &
     !$omp private(uold, ustar)
    do i=2,n,2u \circ \mathrm{Id} = u(i)ustar = 0.5d0*(u(i-1) + u(i+1) + dx**2*f(i))u(i) = uold + \omega a * (ustar- uold)dumax = max(dumax, abs(u(i)-uola))enddo
```
! check for convergence...

#### Note that uold, ustar must be private!

Homework 6 is in the notes and due next **Friday**.

- Quizzes for this week's lectures due next **Wednesday**.
- Office hours today 9:30 10:20.

Homework 6 is in the notes and due next **Friday**.

Quizzes for this week's lectures due next **Wednesday**.

Office hours today 9:30 – 10:20.

Next week:

Monday: no class

Wednesday: Guest lecture —

<span id="page-41-0"></span>Brad Chamberlain, Cray

Chapel: A Next-Generation Partitioned Global Address Space (PGAS) Language